## Package 'netseer'

February 21, 2024

Type Package

Title Graph Prediction from a Graph Time Series

Version 0.1.0

Maintainer Sevvandi Kandanaarachchi <sevvandik@gmail.com>

Description Predicting the structure of a graph including new nodes and edges using a time series of graphs. Flux balance analysis, a linear and integer programming technique used in biochemistry is used with time series prediction methods to predict the graph structure at a future time point Kandanaarachchi (2024) [<doi:10.48550/arXiv.2401.04280>](https://doi.org/10.48550/arXiv.2401.04280).

License GPL  $(>= 3)$ 

Encoding UTF-8

RoxygenNote 7.2.3

Imports dplyr, fable, fabletools, igraph, lpSolve, Matrix, rlang, stats, tibble, tidyr, tsibble

Suggests feasts, urca

URL <https://sevvandi.github.io/netseer/>

NeedsCompilation no

Author Sevvandi Kandanaarachchi [aut, cre] (<<https://orcid.org/0000-0002-0337-0395>>)

Repository CRAN

Date/Publication 2024-02-21 21:00:06 UTC

### R topics documented:

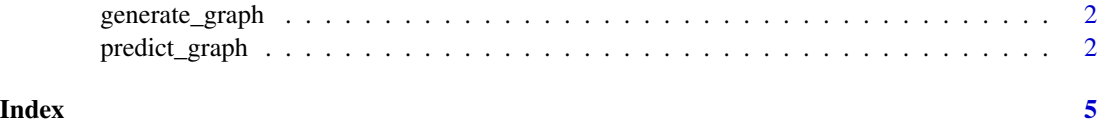

<span id="page-1-0"></span>

#### Description

Generates a bigger graph using parameters for node and edge growth.

#### Usage

```
generate_graph(gr = NULL, del_edge = 0.1, new_nodes = 0.1, edge_increase = 0.1)
```
#### Arguments

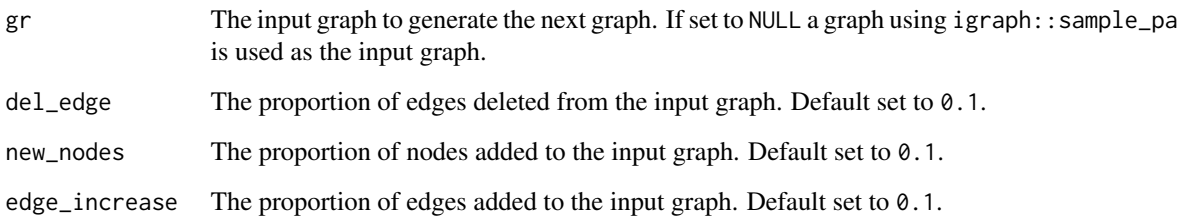

#### Value

A graph.

#### Examples

```
set.seed(1)
gr <- generate_graph()
gr
```
predict\_graph *Predicts a graph from a time series of graphs.*

#### Description

This function predicts the graph at a future time step using a time series of graphs.

predict\_graph 3

#### Usage

```
predict_graph(
 graphlist,
  formulation = 2,
  conf_level1 = NULL,
  conf\_level2 = 90,
  dense\_opt = 2,
 weights_opt = 4,
 weights_param = 0.001,
 h = 1\mathcal{L}
```
#### Arguments

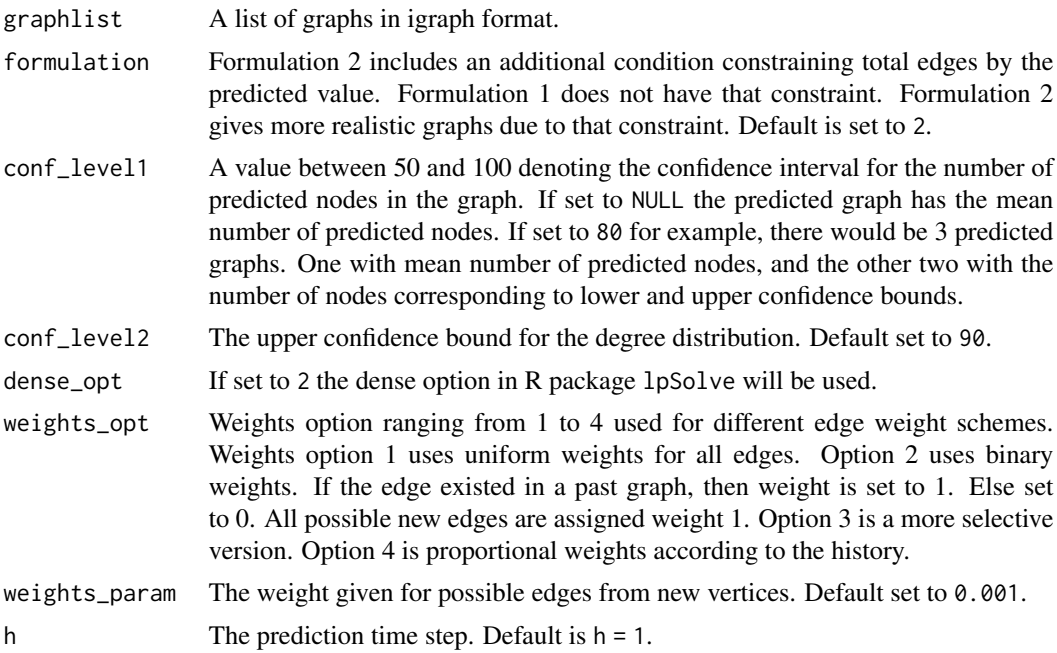

#### Value

A list of predicted graphs. If conf\_level1 is not NULL, then 3 graphs are returned one with the mean number of predicted nodes and the other 2 with the number of nodes equal to the lower and upper bound values of prediction. If If conf\_level1 is NULL, only the mean predicted graph is returned.

#### Examples

```
library(igraph)
set.seed(2024)
edge_increase_val <- new_nodes_val <- del_edge_val <- 0.1
graphlist <- list()
graphlist[[1]] <- gr <- igraph::sample_pa(5, directed = FALSE)
```

```
for(i in 2:15){
 gr <- generate_graph(gr,
                       del_edge = del_edge_val,
                       new_nodes = new_nodes_val,
                       edge_increase = edge_increase_val )
 graphlist[[i]] <- gr
}
grpred <- predict_graph(graphlist[1:15], conf_level2 = 90, weights_opt = 4)
grpred
```
# <span id="page-4-0"></span>Index

generate\_graph, [2](#page-1-0)

predict\_graph, [2](#page-1-0)